# **Site-Level Survey Data File Specifications AHRQ Hospital Survey on Patient Safety Culture**

**Use these instructions if you are submitting data from one or more hospitals.** 

## **INSTRUCTIONS:**

**Step 1: Site-level data must be in Excel format (.xls, .xlsx).** Please use the template provided.

## **Step 2: Include a header row with the variable name for each column.**

Please include all variable names from the table below and ensure that each one is entered in the correct column. Failure to do so will result in delays in processing your data.

## **Step 3: Site ID(s) must match IDs in respondent-level data file.**

Please enter a unique Site ID for each hospital. Make sure that each hospital's Site ID matches its Site ID in your respondent-level data file. This step is crucial for linking site-level and respondent-level data.

## **Step 4: File must contain one record for each hospital.**

Enter each hospital in a separate row, including all required variables from the table below.

## **Step 5: Enter each hospital's Medicare Provider ID.**

Please enter your Medicare Provider ID for each hospital.

## **Step 6: Enter each hospital's AHA ID, Bed Size, Ownership, and Teaching Status.**

If your hospital is a Registered AHA Hospital, please enter the hospitals AHA ID. All hospitals must enter Bed Size, Ownership, and Teaching Status.

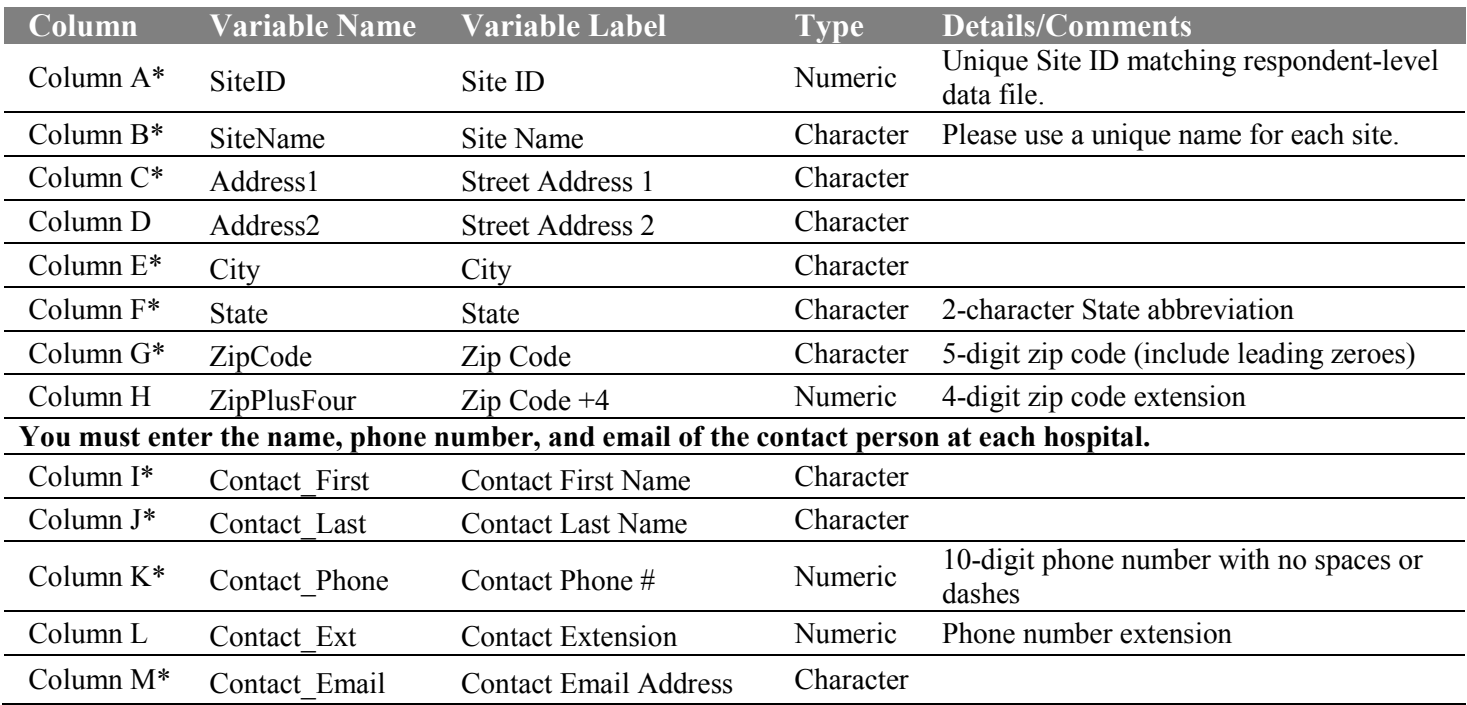

\*Indicates required information for each hospital.

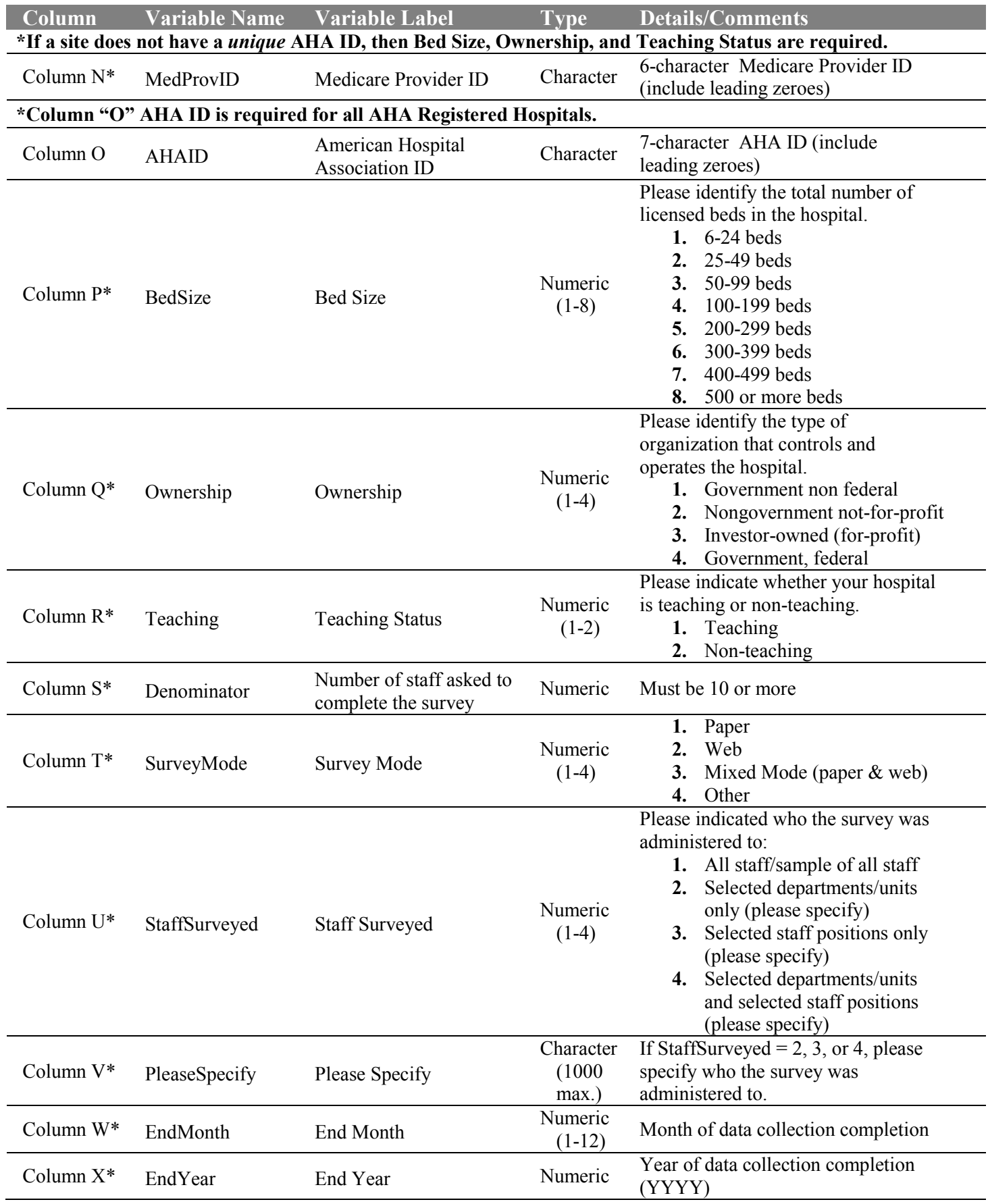

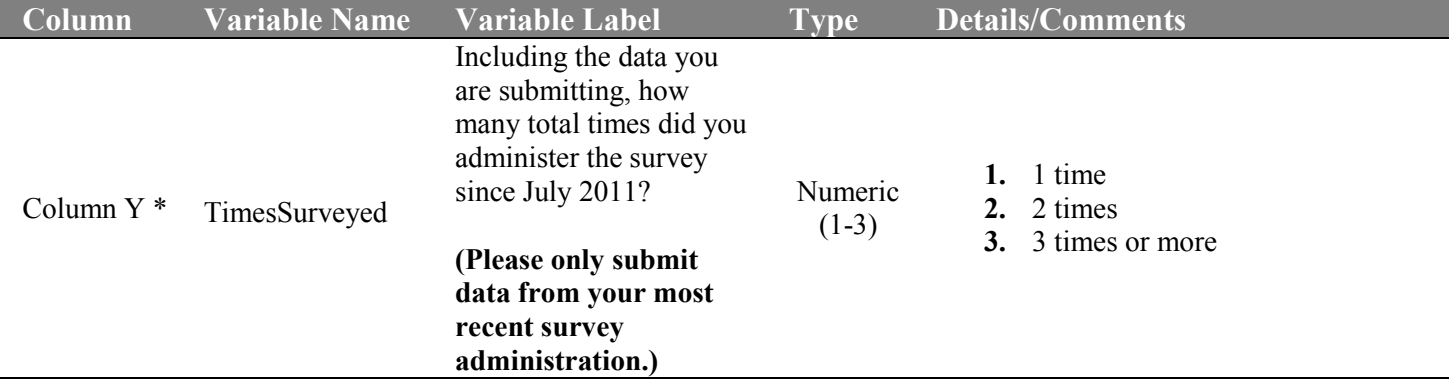

\*Indicates required information for each hospital.

l,